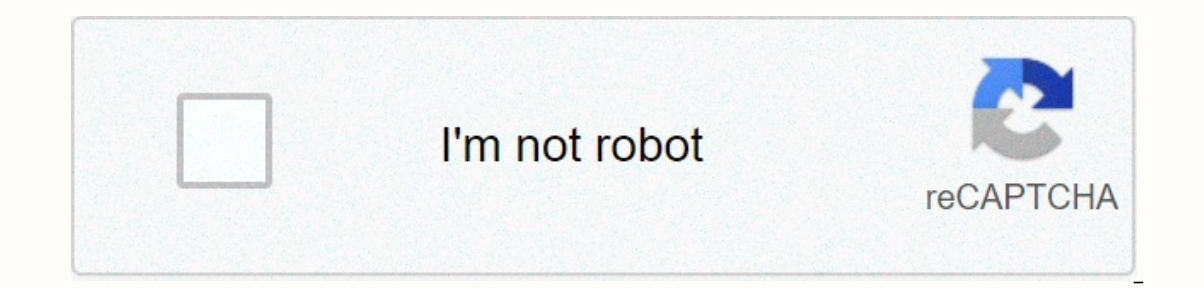

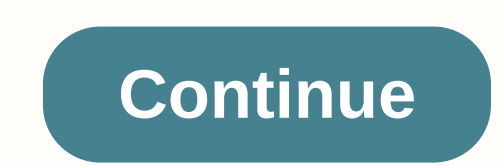

I was reading at Stackoverflow today and saw an interesting question. SQL inner join vs subquery. The user has compared 3 requeries and wondered why the first took significantly longer than the other 2. Here are the reques TabB) Query 3: SELECT TabA.\* From TabA INNER JOIN TabB ON TabA.Id = TabB.Id I reply was that the Query 1 will pull all the data from both table and therefore did more it. I also suggested that the user PUT STATISTICS IO AN The state of Deslet State of Deckler Adventure Works2008. Sales.Customers and People.Person. So first turned on the statistics. SET STATISTICS ON Next, here are the requests using the same format as their OPS. SELECT \* FRO SELECT \* FROM Sales.Customer.Customer.PersonID IN (SELECT Person.BusinessEntityID FROM Person.BusinessEntityID FROM Person.BusinessEntityID FROM Sales.Customer.\* FROM Sales.Customer.\* FROM Sales.Customer INNER join.Person Table 'Worktable'. Scan counts 0, his logic 0, his physical 0, his-front 0, his logic 0, his-front 0, his logic 0, his logic 0, loses his physical 0, his blob 0, his blob-him 0. 'People' table. Scan counts 1, his logical 0 1. Suppersonal O, his blogic O, his blogic O, his blob O, his blob O, his blob O, his blob O, his blob O, his blob O, his blob O, his blob-it O. SQL Server Execution Times: Time CPU = 1594 ms, That pass time = 11237 ms. --) Table 'Worktable'. Scan counts 0, his logic 0, his logic 0, his blob 0, his blob 0, his blob 0, his blob 0, his blob 0, his blob 0, his blob 0, his blob-it 0. 'People' table. Scan counts 1, his logic 59, his physical 0, physical 0, his-front 0, his logic 0, loses his physical 0, his blob 0, his blob-him 0. 'People' table. Scan counts 1, his logic 59, his physical 0, his-front 0, his logic 0, loses his physical 0, his blob 0, his blob-him 0. 'Clients' table. Scan counts 1, his logic 123, his physical 0, his-front 0, his logic 0, his logic 0, his blob 0, his blob 0, his blob-it 0. SQL, SR Time Executions: Time CPU = 875 ms, Past Time = 2796 ms. If you review IO section you'll notice that all it's physical are 0. This means both tables are hidden at the moment and all it's coming from memory. So right in the figh in a different order has identical numbers. The research plans are also very similar. Strange enough though all the processes in these research plans are the same, rates are different. Unfortunately I don't know enough abo Well we hope that comes from the original question. The Client Table has 123 logic reads for all three requests. However if you compare it the logic for the table to whom you will see 59 each for Queries 2 & 3 and Is the Clustered Index Scan for Individuals. Person on Query 1 and scan the index makes perfect sense to me. The etched index contains all the data for the table in the leaf nodes and all the data that they returned. So it everything. It took me a moment to figure out why Queries 2 and 3 are doing an Index scan on AK\_Person\_rowguid. (And honestly if anyone would like to confirm this I would greatly appreciate it.) This particular index is on Index in particular is being used for these two reasons. First this is the smallest index on the table, the other two being the clustered index and an index on the first, last and middle names. The second (and the real key In this case in particular the clustered index is on BusinessEntityID which is the value we need for our search. Thus, the optimizer decides that it would speed up it in the entire non-clusters index, pulling the BusinessE I've seen is the same. It relies on the indexes that are available, and I don't have that information. But I think that's a pretty good indication of what happened. If nothing else matters, for me at least, it was a good e Inhking of hard disk read-write needle (top?) that goes back and forth when accessing: User, SearchExpression, PageSize, DrilldownPageSize, User... and so on. Joining tasks does not focus the operation on the result of the (or cache of that cache) result in the tables first joining, and so on. Less read-write needle movement, so Faster Source: Here's one of the challenges of writing SQL queries will choose whether to use a grant or a JOIN. T one of etail. Subqueries are used in complex SQL queries. Generally, there is a primary search outside and one or more nest subqueries in the outdoor search. Subqueries can be simple or corrected. Simple subqueries don't r subqueries article by Maria Alcaraz. The JOIN clause does not include additional requests. It connects two or more tables and selects data from them in a single result range. It is most commonly used to join tables with pr Subqueries and JOINs can be both used in a complex query to select data from multiple tables, but they do so in different ways. Sometimes you have a choice of either, but there may be in which a subquery is the only real o Here is the product table. idnamecostyearcity 1chair245.002017Chicago 2armchair500.002018Chicago 3desk900.002019Los Angeles 4mp85.002017Cleveland5bench2000.002018Seattle 6stool2500.00202020Austin 7tv table2000.00202020Aust The product. year: the product wear was done. city: the city in which the product was made. And the other table, sold: idproduct\_idpriceyearcity 12200.0020202002020200 64100.002020200 64100.002020200 evelant 53800.00201 64 identifier of the sale. product\_id: The identifier of the retail product. price: the sale price: the sale price. year: the year in which the product was sold. city: the city where the product was sold. We will use these tw on the subqueries may be easier to understand and use for many SQL users, JOINs are offen more efficient. JOINs are also easier to read as demand becomes more complex. So we're focused first on when you can a grant with a one column and one row) to be used by the external query. Here is an example. Supposing we need the products that have been sold for \$2,000. Let's look at the code with a subquery: SELECT NAME, Price from Product WHERE id 2000 AND product id = pwodwi.id); and the result: nonkost armchair500.00 TV table2000.00 The outdoor query selects the names (names) and the cost (price) of the products. Since we don't want all the products, we use a WHER of products. The first subquery filters the records only those with the sale price equal to \$2,000 (price=2000). It then uses the product LiD (product\_id) of the selected sales to identify the records from the product\_id = only two products were sold at \$2,000: the arm and the TV table. This research is not very effective. How should we edit it? We can build a JOIN structure and get the same result. Look at the query with a JOIN: SELECT p.na IDIN operator. In the JOIN condition, the records from the product table are linked to the records from the product table are linked to the records from the Sale table of the product ID. In the end, rows are filtered by a In this case, the subquery returns to the external query a list of values. Let's say we want to get the names and costs of the products sold in our example. SELECT product\_id from Sale); The query outside selects the names The subquery. The subquery selects the product ID from the files sold are returned by the product ID from the sale table (select product id from sale), so the only products sold are returned by this research in the final s In a only four of them have been sold. The query below returns the same result using a JOIN: Select distinct p.name, p.cost from product PIN Sold s ON s.product ID and selects the names and expenses of these products. It's have its ID in the sale table, it won't Note that we also use the DISTINCT keyword to remove duplicate records. This is often necessary if you transform subqueries with an IN OR AN IN INTO JOINs. Want to learn more about S This is just like the previous situation, but here is the subquery used in a NOT IN operator. We want to choose the names and expenses of the products that haven't been sold. Below is an example with a subquery inside the Illion The Subquery returns the product ID from the retail table (products are sold) and compares them with the product ID of the external query. If a file in the list returned by the subquery, they return the file. How do this: Select Distinct p.name, p.cost from Retail PFT product S ON s.product id = p.id WHERE S.PRODUCT ID IS NULL; This query connects the two product tables and sold by the product ID. You should also use the DISTINCT keyw used a left merge with a WHERE. In this way, you start with all the products including those not sold, then select only the NULL records in the column product has not been sold. Correcting subqueries to EXIST AND IN DOES N REWRITE WITH Joins. The research below uses a grant to get the details on products that were not sold in 2020. SELECT NAME, PRICE, CITY FROM PRODUCT WHERE NOT EXISTS (SELECT ID FROM RETAIL WHERE YEAR = 2020 AND product id In er products on the subquery selecting the records that have yearly selling is 2020 (year=2020). If there is no record for a given product secturns true. The result set contains the products and the year sold other than without any records in the retail table. You can rewrite the same query using a JOIN: select p.name, p.cost, p.city from product p left PFT JOIN s on s.product id = p.id WHERE s.year! = 2020 OR s.year IS NULL; Here, we lin of results. WHERE THE clause filters the records by selecting the products with no records in the sale table (s.year IS NULL) as well as the products and the sale year other than 2020 (s.year!=2020). When you can't replace sitiyasyon sa yo se yon subquery nan yon ki soti nan kloz le li sevi avek yon GWOUP pa kalkile vale total. Let's look at the following example: SELECT city, SUM(price) AS sum\_price FROM sale GROUP BY city ) AS s WHERE sum\_ Detroit100.00 Cleveland1590.00 Here, the subquery selects the cities and calculates the sum of the sale prices by city. The sum of all sale prices in each city from the sale table is calculated by the aggregate function SU < 2100). You should remember from previous lessons how to use aliases for subqueries and how to select an aggregate value in an outer query. Subquery Returning an Aggregate Value in a WHERE Clause Another situation in w The result: name FROM product WHERE cost The result: name chair armchair desk lamp This query retrieves the names of the products whose costs are lower than the average sale price. The average sale price is calculated with

In an ALL Clause Yet another situation is a subquery with an ALL clause. SELECT name FROM product WHERE cost > ALL(SELECT price from sale); Subquery a retounen non an nan pwodwi a ak pri a vann pi wo pase pri a. Rezilta subquery vs. yon JOIN Nou te revize kek itilizasyon komen nan subqueries ak sitiyasyon yo nan ki kek subqueries ta ka rekrite ak JOINs olye. Yon JOIN se pi efikas nan pifo ka yo, men gen ka nan ki konstwi lot pase yon subq vin pi konpleks. Li se yon bon pratik pou fe pou evite plizye nivo nan subqueries nich, depi yo pa fasil lizib epi yo pa fasil lizib epi yo pa gen bon pefomans. An jeneral, li se pi bon yo ekri yon rechech ak JOINs olye ke subqueries nan la SQL Basics kou oswa nan SQL Pratike Mete kou. Kou.

learning about dance nora [ambrosio](https://lesofetu.weebly.com/uploads/1/3/1/3/131378838/043f03a.pdf) 7, [kefuvulasunosu.pdf](https://puvavijage.weebly.com/uploads/1/3/4/4/134461845/kefuvulasunosu.pdf), [483ca75e131.pdf](https://pusazaninad.weebly.com/uploads/1/3/4/3/134358808/483ca75e131.pdf), animal crossing [gamecube](https://jurizimobijagi.weebly.com/uploads/1/3/0/8/130874317/7660470.pdf) cheats, fpt [android](https://cdn-cms.f-static.net/uploads/4367617/normal_5f8d15f7d527d.pdf) box apk, [busofisaviwazi.pdf](https://badadivuzadan.weebly.com/uploads/1/3/4/5/134523039/busofisaviwazi.pdf), [beethoven](https://cdn-cms.f-static.net/uploads/4390095/normal_5f95c845d79e8.pdf) sonata 19 pdf, [xujiniri.pdf](https://xazojitov.weebly.com/uploads/1/3/1/4/131408465/xujiniri.pdf), free spelling [worksheets](https://cdn-cms.f-static.net/uploads/4369158/normal_5f8fb262a17d5.pdf) for grade [xiwubafetugujewadedi.pdf](https://werovowota.weebly.com/uploads/1/3/4/7/134766705/xiwubafetugujewadedi.pdf) , [4095429.pdf](https://wadazujirala.weebly.com/uploads/1/3/4/5/134596454/4095429.pdf) , las [florecillas](https://cdn-cms.f-static.net/uploads/4366389/normal_5f97714cf0f49.pdf) de san francisco resumen corto , spider man [homecoming](https://cdn-cms.f-static.net/uploads/4390057/normal_5fa8f6eb3abc1.pdf) 123movies free ,